iOS

- 13 ISBN 9787121207075
- 10 ISBN 7121207079

出版时间:2013-7-1

页数:356

版权说明:本站所提供下载的PDF图书仅提供预览和简介以及在线试读,请支持正版图书。

#### www.tushu000.com

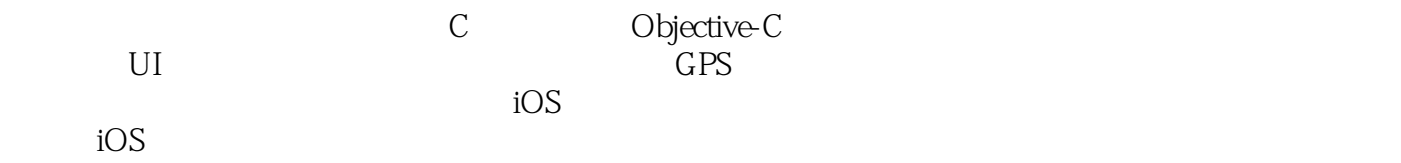

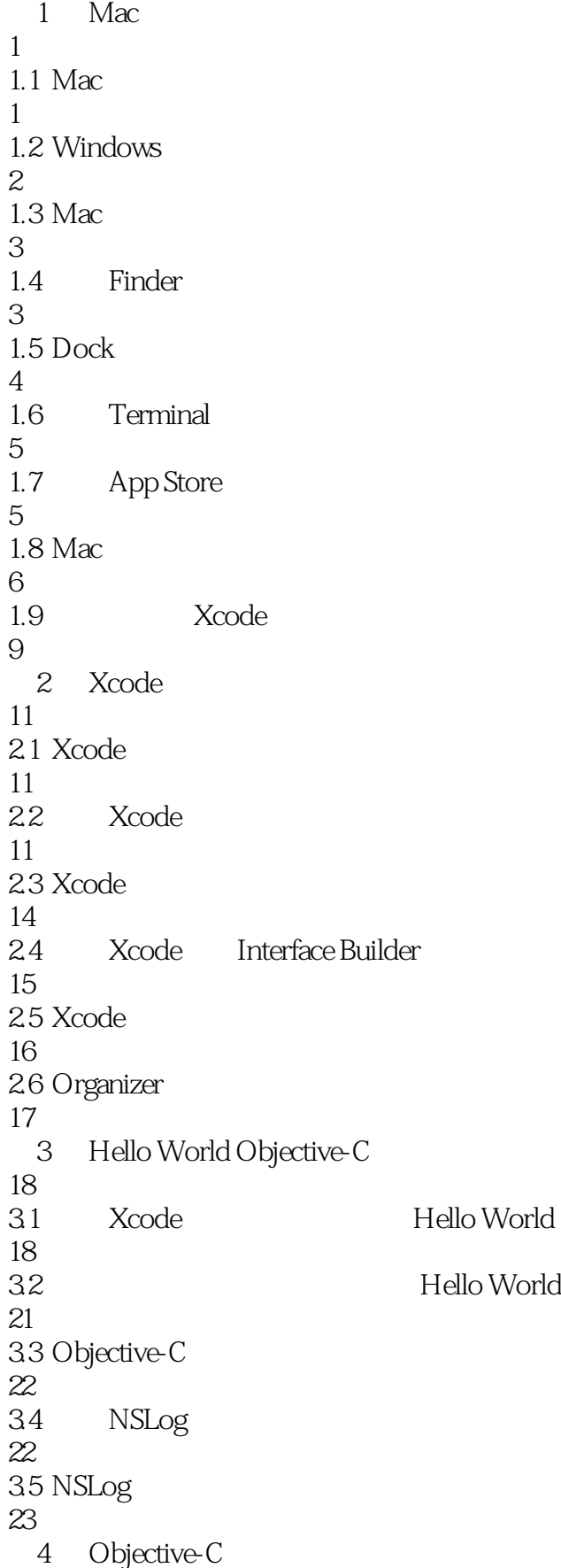

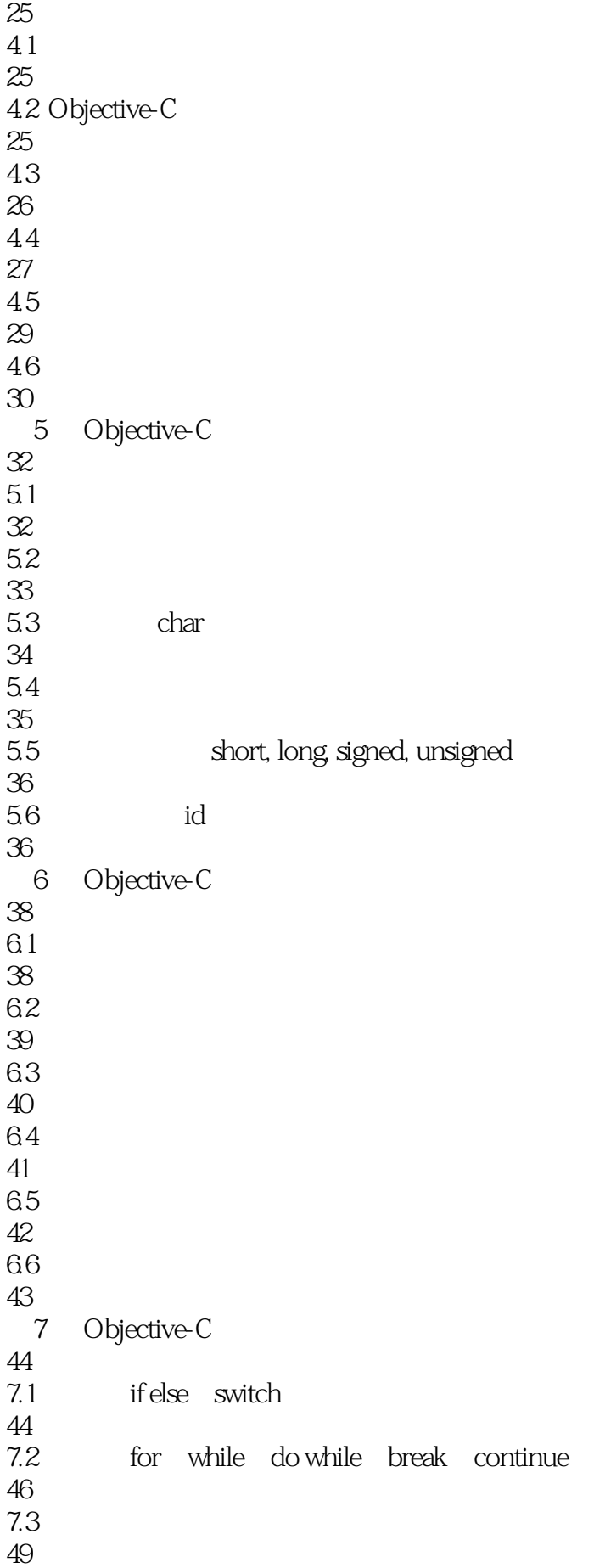

#### $\overline{O}$  iOS

8 Objective-C 52 8.1 52 82 52 83 56 8.4 协议的用法 56 9 Objective-C 60 9.1 60 9.2 OCP 64 10 C Objective-C 70 10.1 70 10.2 72  $10.3$ 73  $10.4$ 74 11 Objective-C 76  $11.1$ 76 11.2 Autorelease Pool 77  $11.3$ 78 11.4 ARC 79 11.5 81 12 NSNumber NSString 83 12.1 NSNumber 83 12.2 NSString 87 12.3 NSMutableString 89 13 Foundation 91 13.1 NSArray NSMutableArray

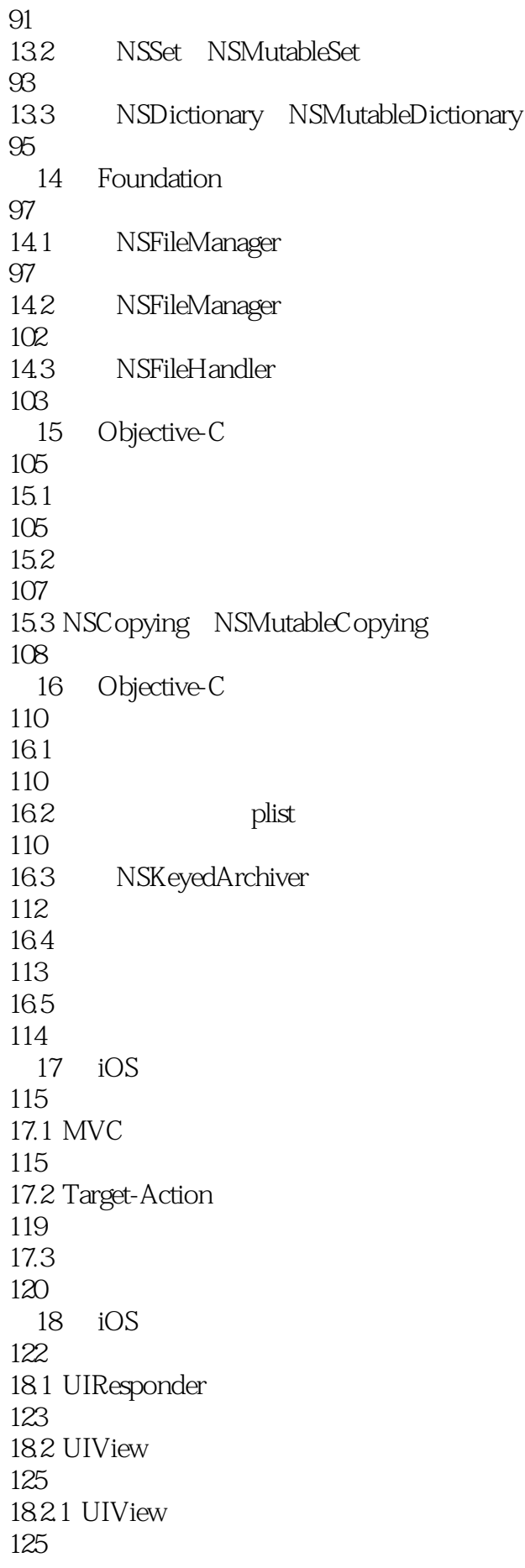

18.2.2 UIView 126 18.3 UILabel 128 18.4 UITextView 130 18.5 UIButton 132 18.6 UITextField 133 18.7 UISwitch 134 18.8 UISlider 135 18.9 UISegmentedControl 137 18.10 UIProgressView 138 18.11 UIActivityIndicatorView 139 18.12 UIAlertView 140 18.13 UIActionSheet 143 18.14 UIImageView 145 18.15 UIScrollView 146 18.16 UIWebView 147 18.17 UIDatePicker 151 18.18 UIPickerView 153 19 iOS 155 19.1 UIViewController 155 19.2 UITabBarController 156 19.3 UINavigationController 161 19.4 UISplitViewController 164 19.5 UIPopoverController 166 19.6 UITableViewController 167 19.6.1 UITableViewController

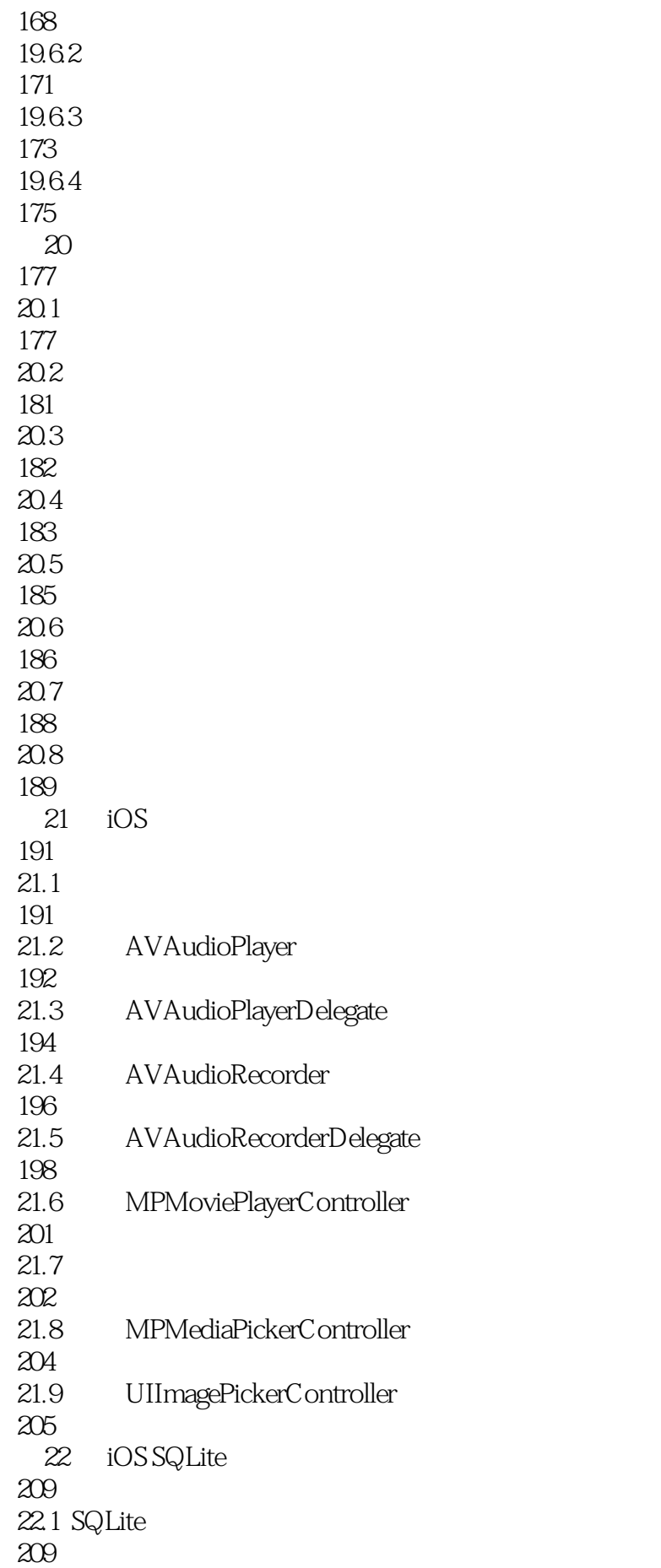

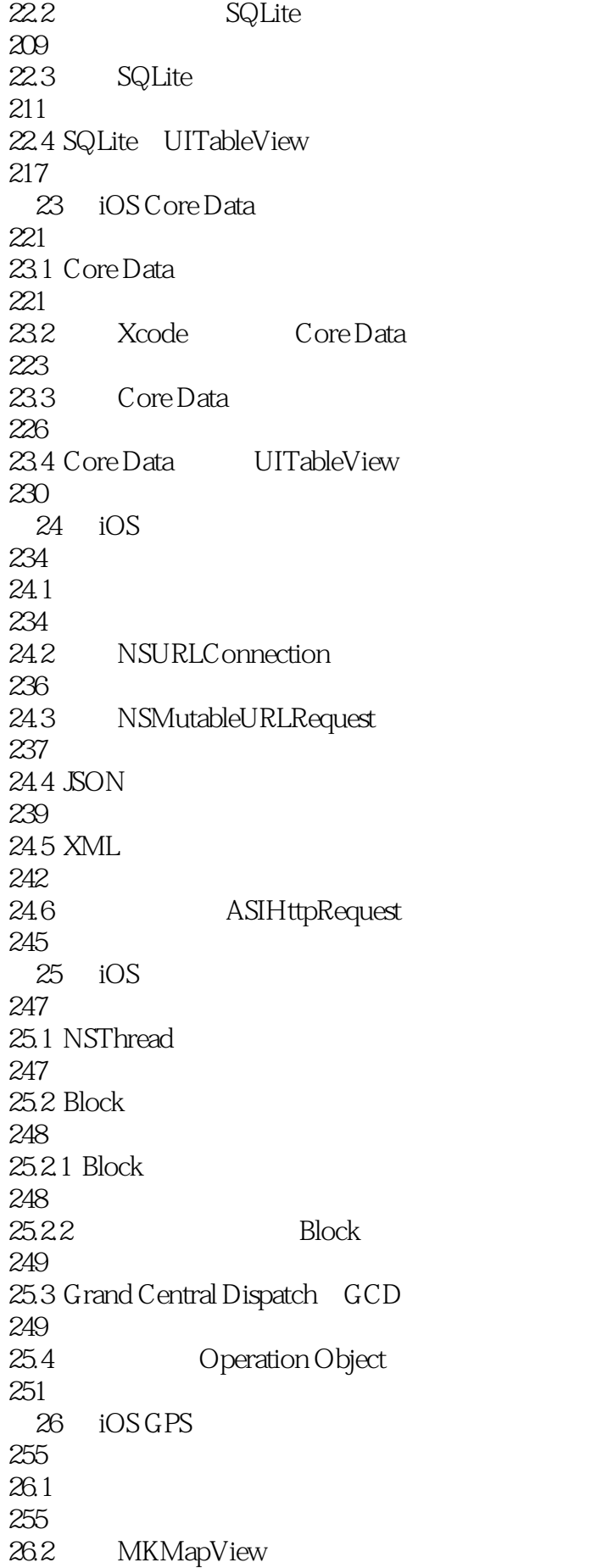

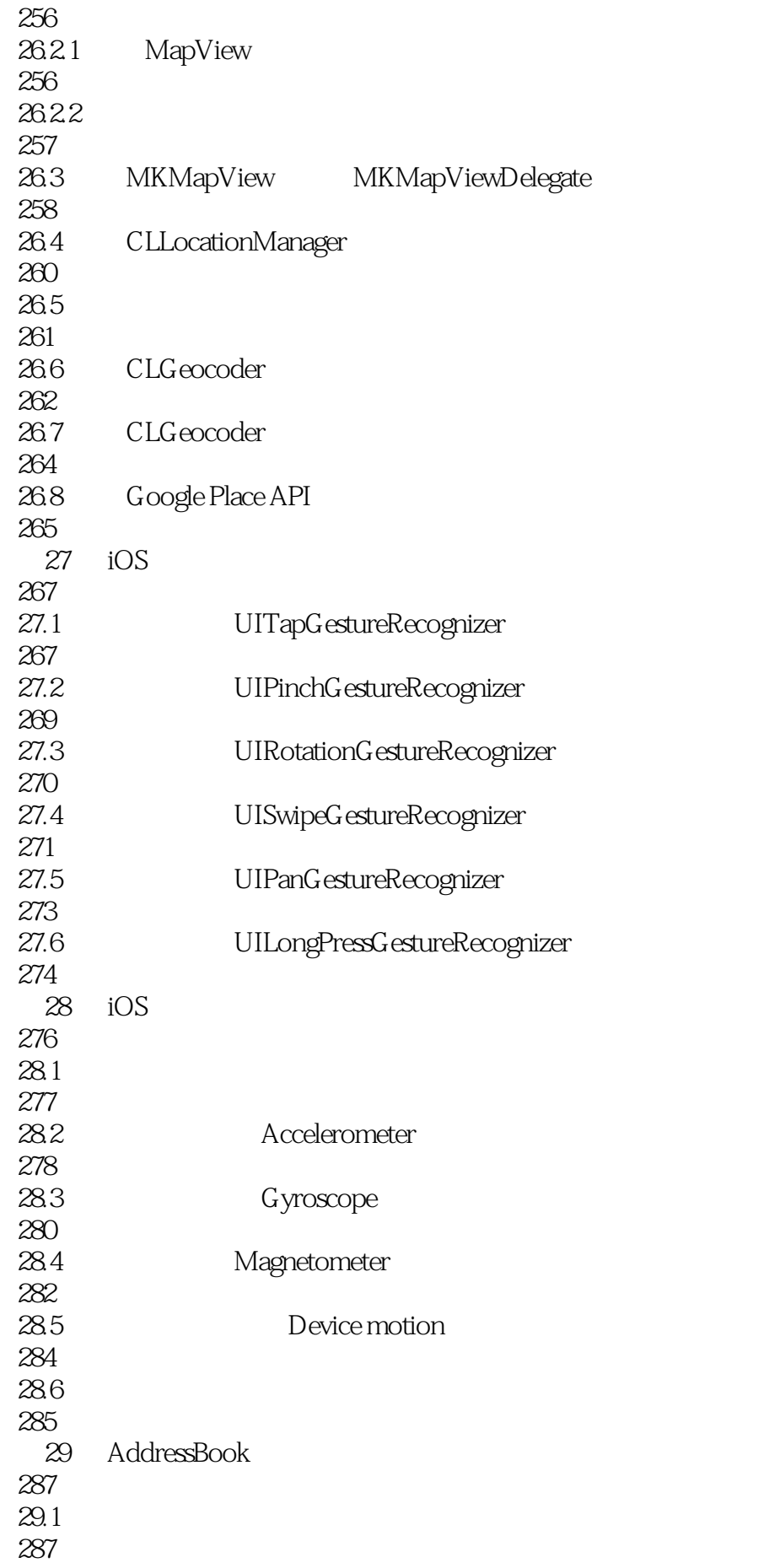

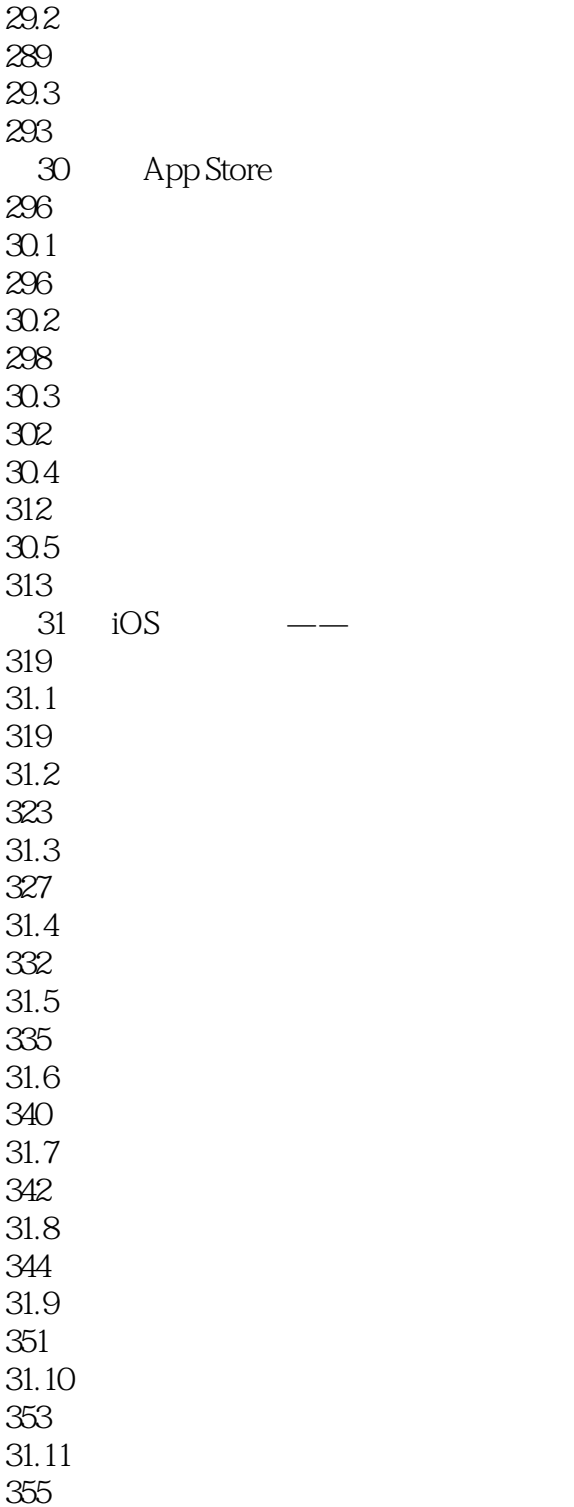

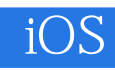

 $1$  $3 \nightharpoonup$ 

 $2$  tm

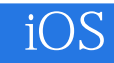

本站所提供下载的PDF图书仅提供预览和简介,请支持正版图书。

:www.tushu000.com